$BB8510401$ 

## $ST7-E$

# ESTUDO E APLICAÇÃO DO CÓDIGO MORSE EM PROBLEMAS. DE BLINDAGEM DAS RADIAÇÕES

W.J. Vieira A.G. Mendonça J.R. Maiorino

Divisão de Física de Reatores - RTF Instituto de Pesquisas Energéticas e Nucleares CNEN/SP

Cidade Universitaria - São Paulo

# SUMÁRIO

# $M_2$   $\alpha$  -  $\epsilon$

Neste trabalho-procura-se-mostrar Ya operacionalidade do código MORSE dentro da estrutura de cálculo do grupo de blindagem e transporte da radiação do IPEN.

Para este propósito foram resolvidos três problemas amostras publicados na literatura para comparação dos resultados obtidos. É apresentado também uma pequena introdução sobre a construção lógica e potencialidades do código.

1 - Introdução

Este trabalho visa situar o código MORSE  $\lceil 5 \rceil$  dentro da metodologia utilizada para cálculo de blindagem de radiações pelo grupo da blindagem e transporte da radiação da RTF/IPEN [ó] .

429

Primeiramente faz-se uma introdução ao método de Monte Cario ' enfatizando a aplicação e o status atual deste método na engenharia' nuclear. Em seguida, baseado nos trabalhos de R.R, Coveyou et alli [5J <sup>e</sup> E. Strakor [l] , procurou-se, com simplicidade, colocar o proble ma do transporte da radiação, a estrutura lógica e as potencialida des do código MORSE.

Foram selecionados três problemas da literatura para ilustração da operacionalidade do código. Os problemas: l..Fluência de neu trons e raios gama secundários através de uma placa de polietileno borado [9] , 2. Teste de cálculos padrões utilizando códigos bidimen sionais (R,Z) de transporte de radiação [l] e, 3. Corrente de neu trons ao longo de um canal refrigerante de sódio [4]. Os resultados obtidos demonstram a boa performance do código MORSE na solução de ' problemas típicos de blindagem.

## 2 - Algumas Considerações sôbre o Método de Monte Carlo

0 termo Monte Cario apareceu na literatura pela primeira vez ' no trabalho de Metropolis e Ulam [7j em 1949. Este método, desenvolvido originariamente por Neumann, Fermi e Ulam, vem desde esta época tornando-se cada vez mais importante particularmente no campo da física e engenharia nucleares.

0 método de Monte Cario é uma técnica de análise numérica que' utiliza a amostragem estatística para a solução de problemas físicos ou matemáticos. Um modelo estocástico é amostrado de distribuições de probabilidade apropriadas que representam o sistema sendo simulado, estimando as respostas requeridas por intermédio de médias estatísticas. No tratamento do transporte de partículas, os métodos probabilísticos utilizados podem necessitar de uma análise estatística' bastante rigorosa para justifica-los plenamente [2]. Entretanto o mé\_ todo de Monte Cario é bastante intuitivo e requer geralmente apenas' os fundamentos básicos da teoria de probabilidades. Estos fundainen tos devem ser obedecidos durante todo o processo de cálculo e interpretação dos resultados obtidos.

Pode-se considerar o método Monte Cario como um método esto castiço para solução de problemas determinísticos, ou, para simulação de processos estocásticos. Para a simulação dó transporte de partículas em geometrias complexas, não se consi'dera o problema da derivação de equações que descrevem de uma forma relativamente aturada os processos de transporte, nem a solução destas equações por aproximações numéricas. No método Monte Cario o procedimento consis\_ te" em simular microscopicamente o processo de transporte em todos ' os seus aspectos significativos, isto é, o nascimento da partícula, 0 caminho percorrido até sofrer uma colisão, os parâmetros de coli- são, os parâmetros que a partícula adquire apos a colisão e sua "morte" através da absorção, fuga ou outro parâmetro apropriado, e repetindo este processo para um número de partículas, tal que o parâmetro sendo calculado tenha significância estatística. Na figura-1 ilustra-se o mecanismo acima descrito.

Em Monte Cario, seguir partículas através da descrição geométrica de um dado sistema envolve grande parte do tempo de computação. Desta forma, a acuidade da descrição dos processos de colisão' oi' de uma região do espaço de fase não afeta muito o tempo para obtenção das respostas requeridas. Tal característica não ocorre nos outros métodos, onde a adição de uma nova dimensão, o aumento do nú mero de grupos, ou de intervalos espaciais ou angulares torna a solução do problema crítica. Portanto o método de Monte Cailo é dos métodos de cálculo que permite a mais detalhada descrição de um sistema, principalmente em poder-se tratar geometrias complexas.

# 3 - 0 Código de MORSE

0 código MORSE é um código que utiliza o método de Monte Cario para o calculo da distribuição de qualquer partícula cujo proces\_ so de transporte possa ser representado pela equação linear áe Boltzmann e cujos processos de interação possam ser descritos por secções de choque de multigrupo.

Para a representação integral da equação Boltzmann considere' .uma partícula que aparece em uma dada região V segundo uma distri buição S. A probabilidade que a localização desta partícula esteja' em um pequeno volume dx em torno de x é S(x)dx. Considerando também que uma partícula sofrendo uma colisão em dx em tornodax é absor vida com probabilidade  $\sigma_n(x)$ , isto significa que com probabilidade'  $\sigma_{\rm g}(x)$ , ocorre outro evento em dy em torno de y com probabilidade  $K(x,y) dy / \sigma_c(x)$ .

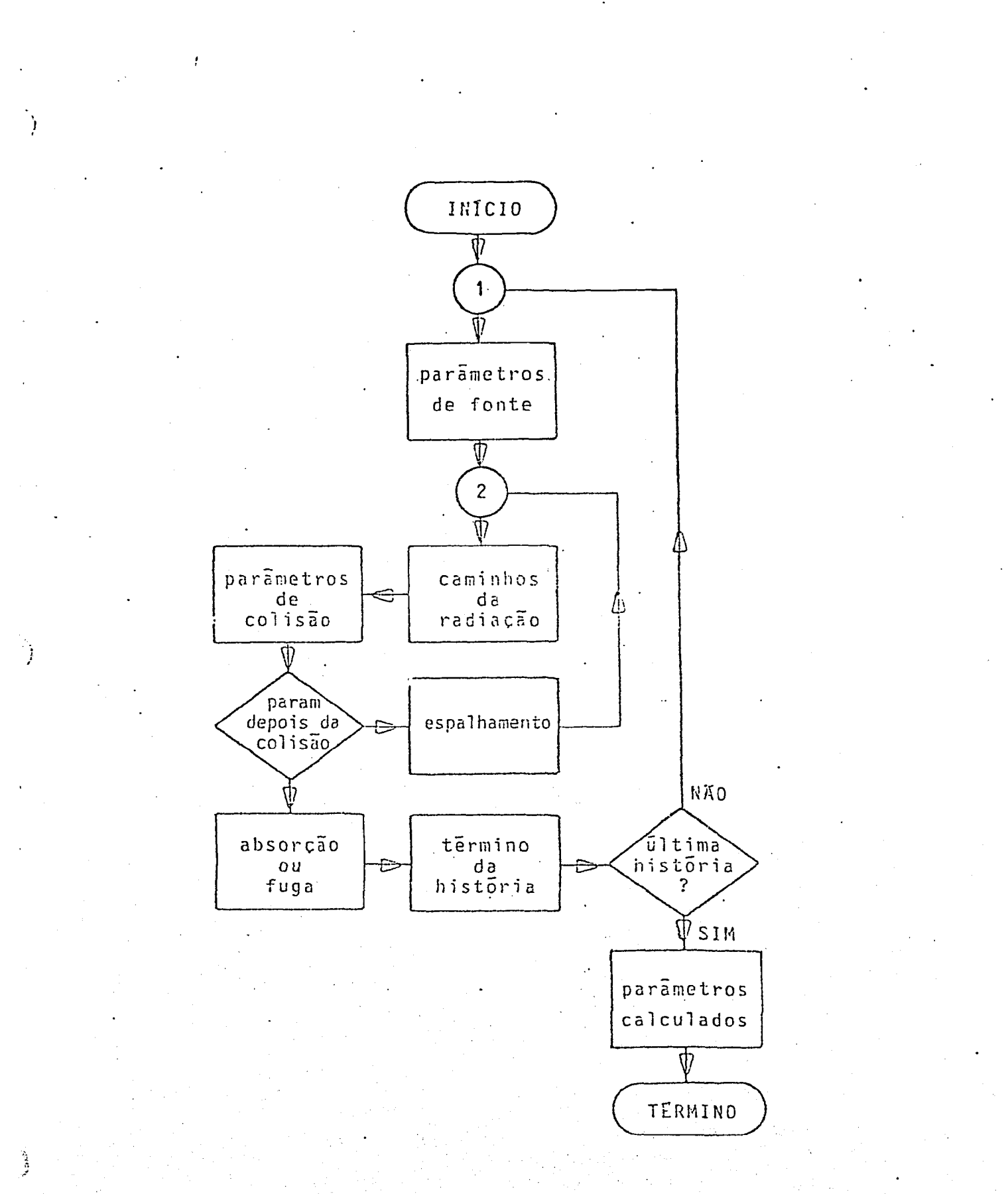

F.i.g. 1 - Diagrama de blocos de uma aplicação do método de Monte Cario em processos de transporte.

Para que S(x) seja uma função fonte para um processo estocãstico é necessário que  $S(x) \geq 0$  e,

$$
\int \mathbf{S}(\mathbf{x}) \, \mathrm{d}\mathbf{x} = 1. \tag{1}
$$

Para que  $K(x,y)$  seja o kernel de transporte para tal proces so, é requerido que, para cada x e y,  $K(x,y)$  > 0 e, para cada x,

$$
0 \leqslant fK(x,y) \, dy = \sigma_S(x) = 1 - \sigma_S(x) \leqslant 1 \tag{2}
$$

As condições acima garantem a existência de funções não negativas f c g, tal que:

$$
\int f(w)K(w,x)dw = \mu f(x) \tag{3.1}
$$

e

e

$$
\int K(x,y) g(y) dy = \mu g(x), \qquad (5.2)
$$

onde  $0 \leq \mu \leq 1$ . Isto significa que todas partículas em sistemas não multiplicativos serão mortas com probabilidade  $1\;|\;10\,|$ .

Sc a probabilidade de que a partícula sofra mais de uma colisão em dx em torno de x for negligível, isto significa que a probabilidade da partícula sofrer uma colisão é numéricamente igual ao nº es erad de tais colisões. Estas quantidades podem ser denotadas por  $E(x)$ dx, onde  $E(x)$  é chamada densidade de colisões ou mais genericamente, aensidade de eventos.

Para cada partícula o número esperado de eventos iniciais em dx em torno de x  $\tilde{c}$  S(x)dx. Analogamente, o número esperado de eventos secundários neste volume é dado por

$$
\int E(w) \left[ k \left( w, x \right) dx \right] dw, \tag{4}
$$

que significa o número esperado de eventos ocorrendo em dw perto de w, multiplicado pela probabilidade K(w,x)dx de que um evento em w seja seguido por outro em dx em torno de x e, integrado sobre to dos os locais predecessores. Desta forma

$$
E(x) dx = S(x) dx + \int E(w) \left[ K - (w, x) dx \right] dw,
$$
 (5)

$$
E(x) = S(x) + \int E(w) K(w, x) dw.
$$
 (6)

As equações 5 e 6 representam respectivamente, relações entre as quantidades e densidades envolvidas. A equação 6 pode ser genera lizada para um ponto P do espaço de fase, isto e,

$$
E(P) = S(P) + \int E(P') K(P', P) dP', \qquad (7)
$$

Um parâmetro de interesse  $\lambda$  e encontrado integrando o produto da função resposta £(P) e a densidade de colisões sobre o espaço de fase, isto  $\tilde{c}$ ,

$$
\lambda = \int f(P) \, dP. \tag{8}
$$

'A solução da equação 7 pelo método de Monte Carlo e realizada encontrando os termos  $E_m(P)$  da representação por série de Neumann, onde  $E_{0}(P)$  é o termo de fonte e cada termo subsequente é encontrado. do termo anterior fazendo a amostragem do kernel K(P',P), isto é,

$$
E(P) = \sum_{m=0}^{n} E_m(P),
$$
 (9)

com  $E_{\Omega}(P) = S(P) e$ ,

 $\frac{1}{2}$ 

$$
E_{m}(P) = \int E_{m-1}(P') K(P', P) dP'.
$$
 (10)

0 cálculo da densidade de colisões não fornece por si só a resposta de interesse, mas a contribuição de cada colisão em  $\lambda_m$  pode ser calculada por

$$
\lambda_{m} = \int f(p) E_{m}(P) dP,
$$
 (11)

e a estimativa total .dada pela soma sobre as colisões

$$
\lambda = \sum_{m=0}^{\infty} \lambda_m.
$$
 (12)

A figura 2 mostra os principais módulos do código. 0 módulo ' SOURCE amostra uma partícula em P de S(P) e o módulo ANALYSIS estima a contribuição  $\lambda_{\alpha}$  em  $\lambda$ . O módulo GEOMETRY é necessário para se guir a partícula de colisão à colisão e, uma rotina COLLISION deter mina a perda de energia, mudança de direção e gerações secundárias' em uma colisão. Este processo termina sómente se a partícula esca par ou se tornar "não importante". 0 módulo CROSS SECTION fornece ' informações para os processos de colisão e de triagem da partícula. 0 módulo ANALYSIS pode ser necessário durante o processo de triagem através dos estimadores de caminho percorrido por unidade de volume ou de interface e, também, nos locais da colisão através dos estima, dores densidade de colisão ou de proximo evento.

A figura 3 mostra a hierarquia das subrotinas no código MORSE. A subrotina INPUT controla a entrada para o problema geral e para ' todos os outros módulos. 0 módulo CROSS SECTION possui interface atraves da subrotina XSEC que controla toda alocação de espaço para as secções de choque e o reprocessamento destas em probabilidades.

443

A subrotina BANKR é a interface do módulo ANALYSIS e controla as cha madas das rotinas necessárias para os estimadores utilizados. O módu Io GEOMETRY tem interface através da subrotina GOMST que retorna um novo local de colisão, tendo como entrada o local anterior, os cosse nos diretores e o livre caminho médio. A subrotina TIME inicia o módulo RANDOM WALK que controla o armazenamento, a recuperação, a tria. gem e eliminação das partículas. A subrotina MSOUR é a interface'para geração das partículas de fonte que formam um grupo ("batch") . A subrotina COLISN determina o grupo e a direção das partículas.

Ŋ.

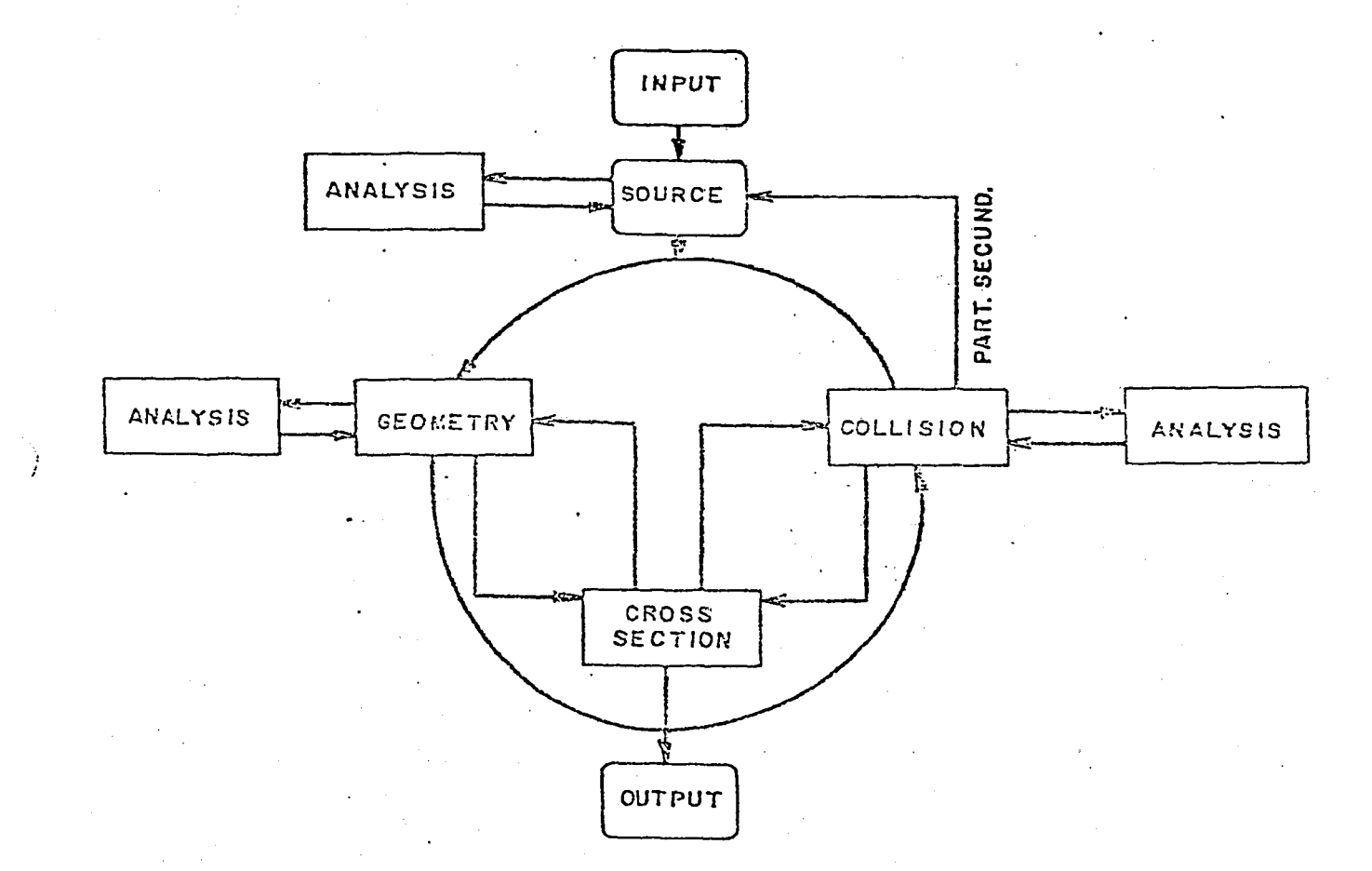

Fig. 2 - Diagrama lógico do código MORSE.

0 modulo DIAGNOSTIC fornece a saída das variáveis especificadas nos COMMONs e para várias partes do "BLANK COMMON". Este módulo é bas tante útil na análise de erros dado que a subrotina HELP pode ser cha mada em qualquer lugar sem afetar o processo do RANDOM WALK.

V. Cain escreveu um módulo ANALYSIS chamado SAMBO [5], que rea diza a maior parte do armazenamento dos parametros necessários. Este modulo facilita muito a programação necessária para a análise. A análise é feita seguindo uma partícula até que ela se torne "não impor tante". As contribuições para o efeito de interesse são determinadas ' c armazenadas em vetores apropriados por grupo, idade, número do dete tor e direção.

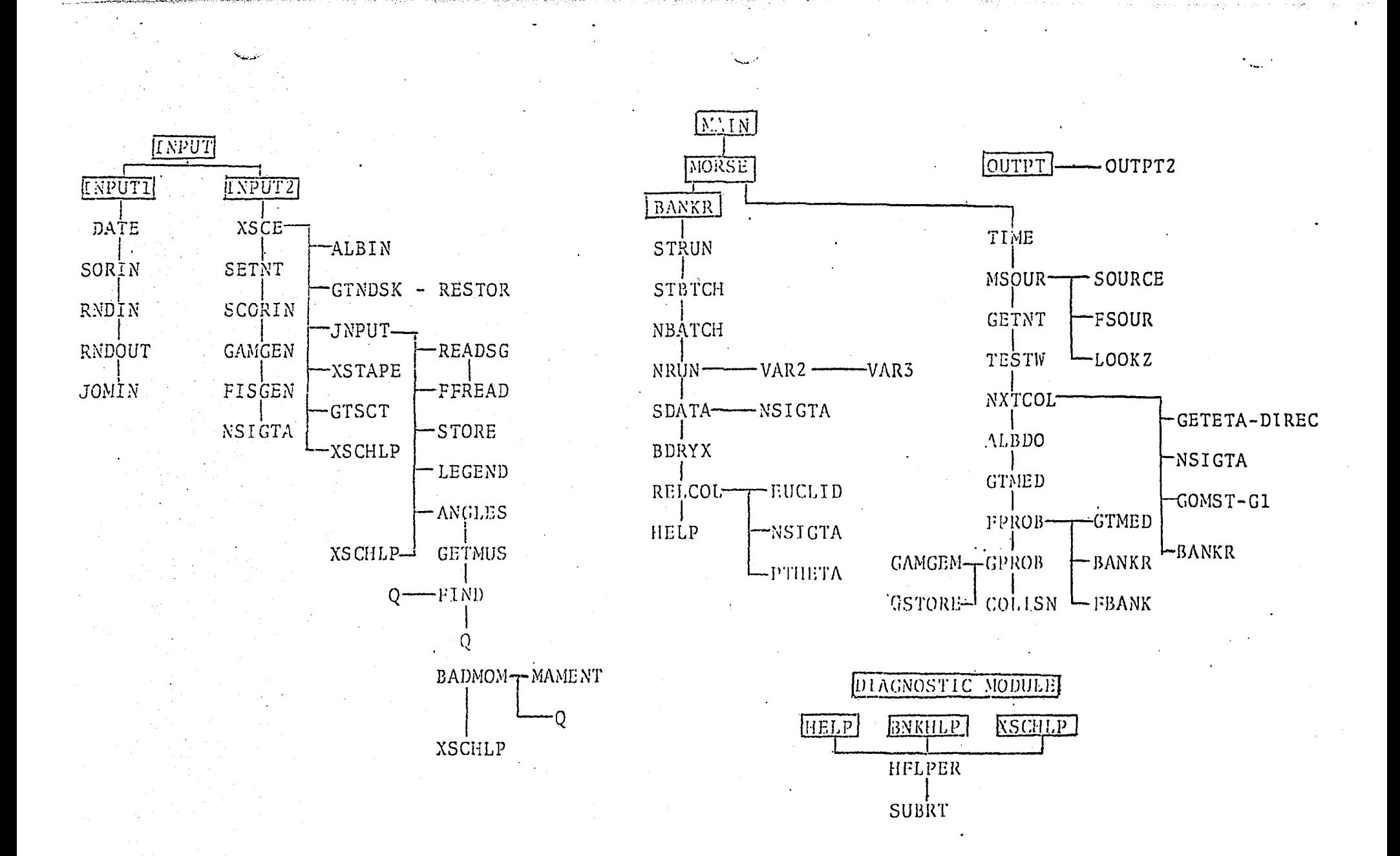

Fig. 3 Hierarquia das subrotinas no código MORSE

 $\boldsymbol{\cdot}$ 

Ĵ

Tabela 2. Cálculo da fluência para várias posições do detetor.

|            | detetor<br>cosseno  | $\mathbf{1}$<br>0,98561                               | $2^{\circ}$<br>0,8962 | 3 <sup>7</sup><br>0,73218                | 4<br>0,1447                  |
|------------|---------------------|-------------------------------------------------------|-----------------------|------------------------------------------|------------------------------|
|            | angulo              | $-9,79$                                               | 26,39                 | 42,99                                    | 81,79                        |
|            | Neutrons Publicados |                                                       |                       |                                          |                              |
|            | MORSE(A)            | $1,61E-9(1)$ * $1,35E-9(1)$ 9,40E-10(1) 7,69E-11(3)   |                       |                                          |                              |
|            | MORSE(S)            | $1,65E-9(1)$                                          | $1,37E-9(1)$          | $9,40E-10(1)$ 8,99E-11(5)                |                              |
| 2,54cm     | Obtidos             |                                                       |                       |                                          |                              |
|            | MORSE(A)            | $1,59E-9(1)$                                          | $1,33E-9(1)$          |                                          | $9,23E-10(2)$ 7,52E-11(9)    |
|            | MORSE(S)            | $1,63E-9(4)$                                          | $1,39E-9(4)$          |                                          | $9,75E-10(4)$ $9,32E-11(19)$ |
|            | Publicados          |                                                       |                       |                                          |                              |
|            | MORSE(A)            | $3,72E-10(4)$                                         |                       | $2,85E-10(5)$ 1,69E-10(6) 1,08E-11(16)   |                              |
|            | MORSE(S)            | $(3,60E-10(3))$                                       |                       | $2,72E-10(3)$ 1,59E-10(4) 1,06E-11(11)   |                              |
| 15,24cm    | Obtidos             |                                                       |                       |                                          |                              |
|            | MORSE(A)            | $3,48E-10(8)$                                         |                       | 2,68E-10(9) 1,60E-10(10)1,10E-11(27)     |                              |
|            | MORSE(S)            | $3,77E-10(4)$                                         |                       | 2,89E-10(4) 1,72E-10(6) 1,30E-11(10)     |                              |
|            |                     |                                                       |                       |                                          |                              |
|            |                     |                                                       |                       |                                          |                              |
|            |                     |                                                       |                       |                                          |                              |
| Gamas      | Publicados          |                                                       |                       |                                          |                              |
|            | MORSE(A)            | $-8,45E-10(4)$ $-7,93E-10(4)$ 6,75E-10(4) 9,27E-11(6) |                       |                                          |                              |
|            | MORSE(S)            | $8,87E-10(3)$                                         |                       | $8,30E-10(3)$ 7,08E-10(3) 9,66E-11(5)    |                              |
| $15,24$ cm | Obtidos             |                                                       |                       |                                          |                              |
|            | MORSE(A)            | $5,71E-10(17)$                                        |                       | $5,48E-10(17)4,78E-10(17)7,1E-11(22)$    |                              |
|            | MORSE(S)            | $7,45E-10(7)$                                         |                       | $7,29E-10(7)$ 6, 31E-10(8) 8, 79E-11(16) |                              |

()\* desvio padrão em %.

Depois que a história de uma partícula é terminada, outra partícula é recuperada de um banco. Acabando as partículas do banco, terminou se o grupo (batch) e um novo conjunto de partículas de fonte ê sele\_ ciònado.e armazenado no banco e o processo e repetido. Terminados ' os grupos tem-se uma corrida (run). Este conceito histõria-grupo-cor rida é aplicado segundo o teorema do limite central, para o cálculo da estatística e os resultados são fornecidos pela subrotina NRUN.

Sabendo que a física dos processos de colisão esta incluída ' na preparação das seções de choque, isto significa que qualquer par\_ tícula pode ser triada pelo MORSE. Um novo código de processamento! de seções de choque não é necessário desde que as mesmas seções de choque para o ANISN, DOT ou DTF-IV são utilizadas. As seções de cho\_ que são misturadas, se necessário, e convertidas em tabelas de probabilidade. O angulo de espalhamento é tratado determinando ângulos e probabilidades discretas que batem exatamente com os momentos da distribuição angular (expansão de Legendre) para cada transferência grupo-a-grupo.

Desde que as secções de choque em multigrupo são utilizadas, a produção e transporte de raios gama secundários podem ser incluídos. As secções de choque de produção de raios gama são tratadas como transferências grupo-a-grupo. Assim, problemas de neutrons, de ga mas, de neutrons e gamas, incluindo fissão, podem ser tratados. E também pode-se obter a solução adjunta.

Outras capacidades incluem a dependência temporal, uma opção' de ajbedo nas fronteiras de materiais, geometria tridimensional generalizada e uma lógica seqüencial para a amostragem por importân cia. Pela entrada de números, a energia da fonte, a seleção do camj^ nho percorrido e a energia perdida no espalhamento podem ser forçadas. Também, não-fuga, roleta russa e fracionamento podem ser utili zadas. Um dos nossos trabalhos atuais é encontrar um procedimento ' para derivar os parâmetros da amostragem por importância, que tambem podem ser calculados por tentativa e êrro.

#### 4 - Resultados e Comparações

A figura 4 ilustra a geometria do problema 1. Os cálculos foram realizados conforme a publicação original [\$)] , utilizando dois estimadores de próximo evento levemente diferentes. O estimador faz estimativas para um grupo de saída selecionado, e o estimador A faz estimativas para todos os grupos de baixa energia. Os resultados ob ridos para as espessuras de plaça de 2,54 e 15,24cm encontram-se ' ilustrados na tabela 2,

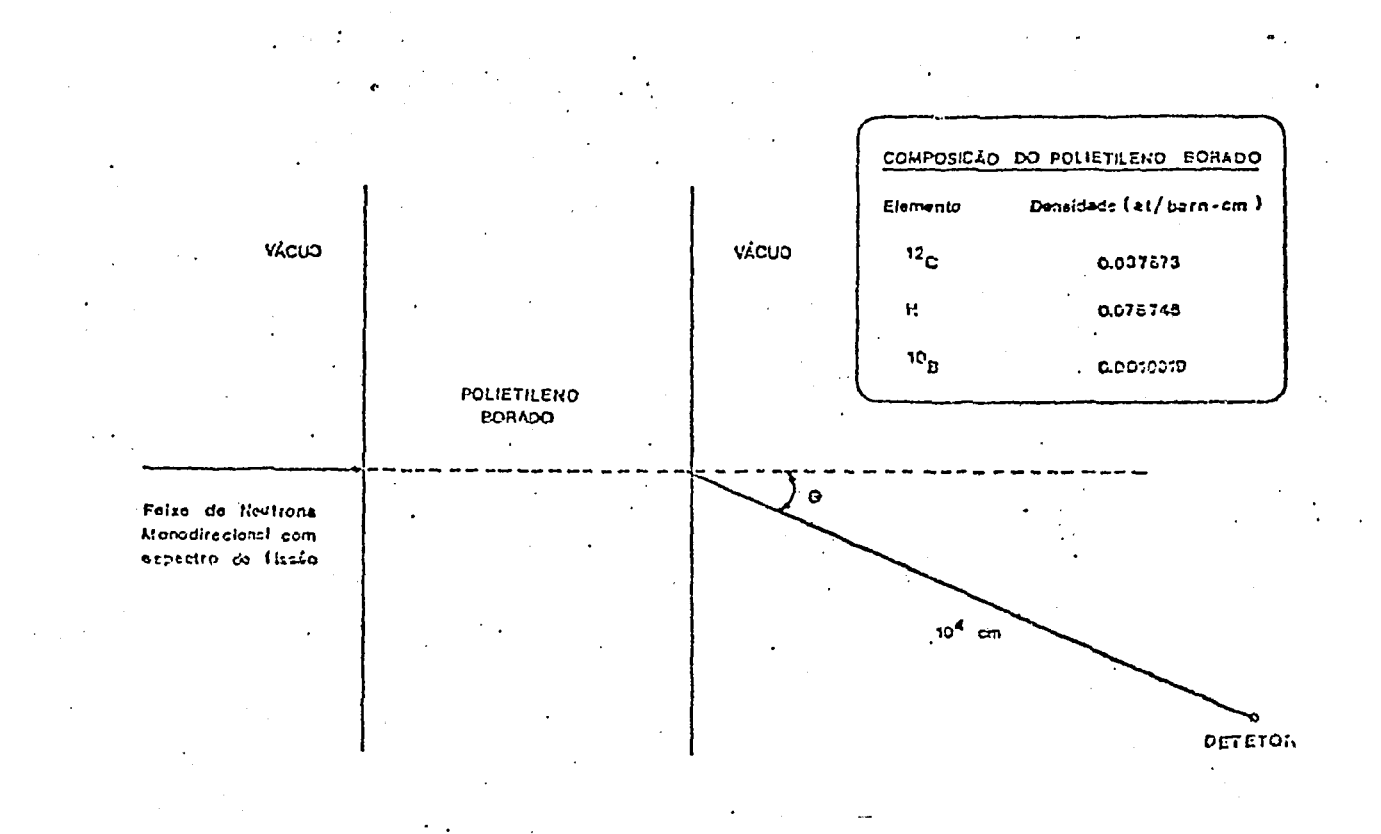

Fig. 4 - Esquema de calculo para o problema 1.

Na figura 5 ilustra-se a configuração cilíndrica para o proble ma 2. Este problema foi proposto e analisado por T.Asaoka [1] em um modelo de três grupos e hipótese de espalhamento linearmente aniso trópico. Para a solução deste problema a rotina SOURCE foi modificada para amostrar partículas uniformemente distribuídas dentro do volume da fonte. A figura 7 ilustra uma comparação entre os resultados obtidos neste trabalho e os resultados obtidos por Otto [ s]

0 problema 3 tem como objetivo o cálculo de blindagem para rea tores rápidos. Na figura 6 ilustra-se a geometria para o canal re ~ frigerante de sódio. Este problema foi proposto e solucionado por E. Amin [4] . A tabela 3 ilustra uma comparação entre os resultados obtidos e os resul tados obtidos por Otto [8]. Neste problema foi necessário modificações na subrotina SOURCE para amostragem de partícu Ias com distribuição angular uniforme no hemisfério inferior da fonte e distribuidas também uniformemente na superfície circular de raio 103cm.

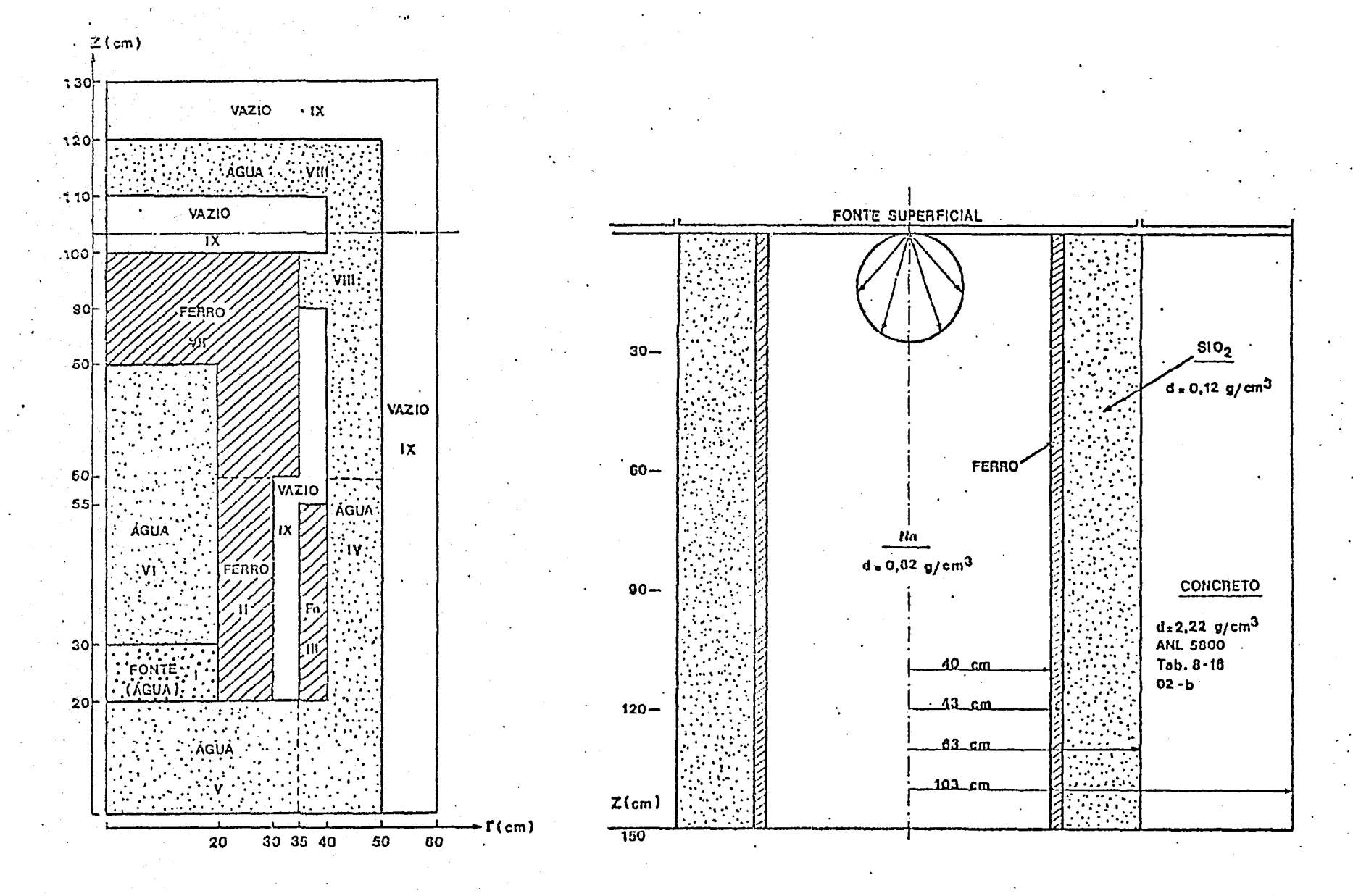

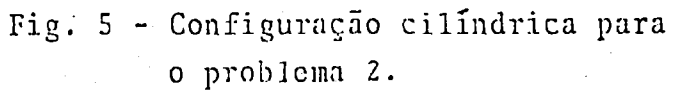

 $\mathbf{r}$ 

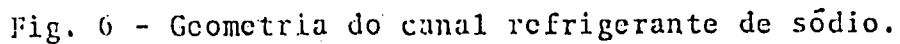

 $449$ 

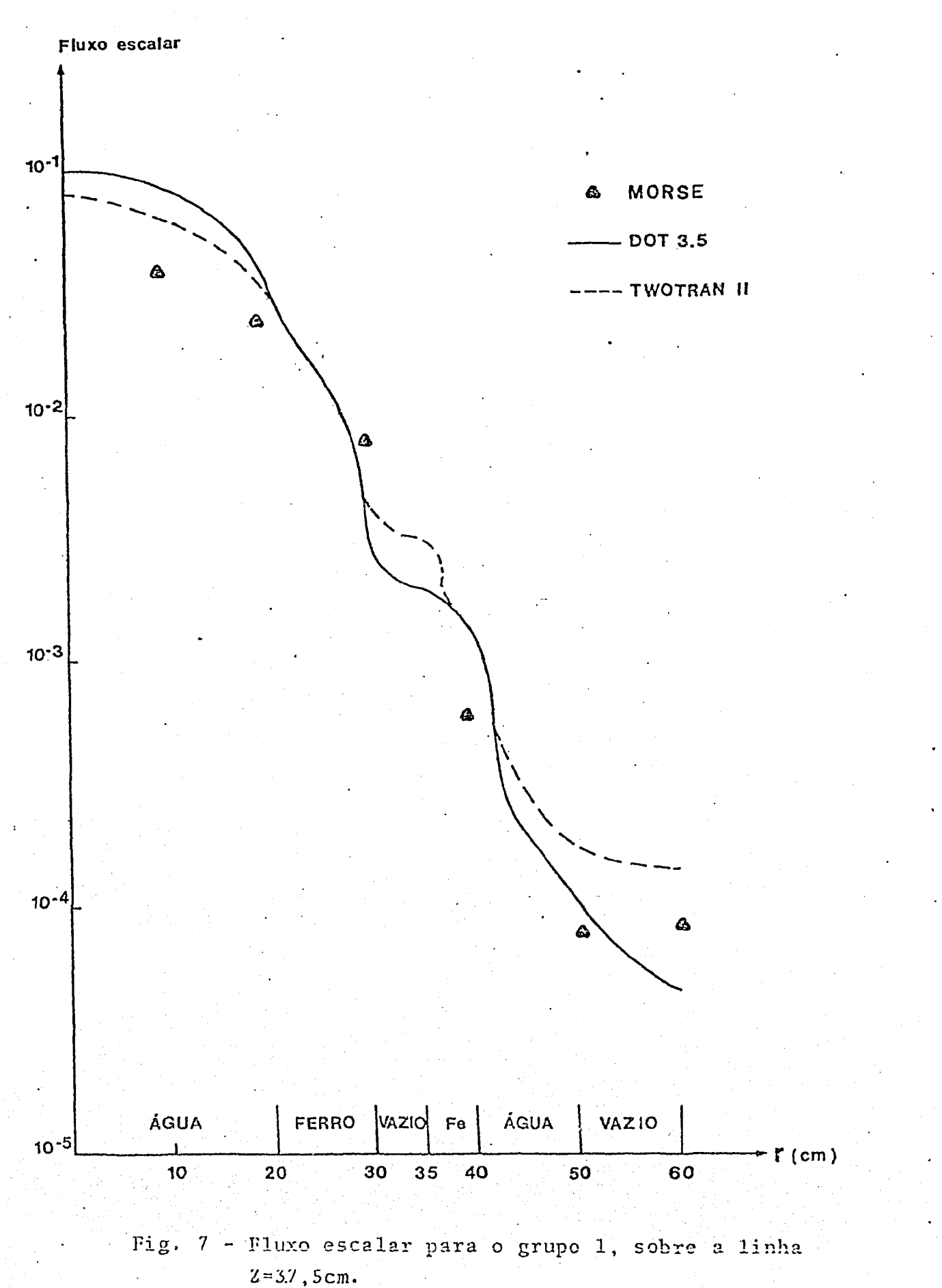

Tabela 3. - Fluxos escalares obtidos para o problema 2, grupo de energia 15, comparação de resultados obtidos (0) e publicados (P) .

| R<br>$\mathbf{Z}$ |              | 15,00         | 21,00                       | 33,00          | 40,75                       |
|-------------------|--------------|---------------|-----------------------------|----------------|-----------------------------|
| 18,50             | P            | $9,75E-3$     | $1,00E-2$                   | $9,84E-3$      | $8,29E-3$                   |
|                   | $\mathbf 0$  | $8,98E-3(10)$ | $9,55E-3(15)$               | $1,16E-2(24)$  | $1,29E-2(36)$               |
| 30, 50            | $\mathbf{p}$ | $7,56E-3$     | $7,58E-3$                   | $7,28E-3$      | $6,04E-3$                   |
|                   | $\circ$      |               | $6,22E-3(31)$ $5,54E-3(19)$ | $4, 89E-3(22)$ | $\star$ $\star$             |
| 42,00             | P            | $3,75E-3$     | $3,71E-3$                   | $3,39E-3$      | $2,99E-3$                   |
|                   | $\mathbf 0$  | $3,28E-3(27)$ | $3,31E-3(29)$               |                | $2,95E-3(28)$ $2,27E-3(12)$ |
|                   |              |               |                             |                |                             |

#### 5 - Conclusões

 $\mathbf{i}$ 

A característica principal de um código de Monte Cario é de que o usuário não pode utilizá-lo como uma caixa negra. Há sempre necessi dade de alguma programação e, isto significa a necessidade de conheci\_ mentos de computação, linguagem de controle -de sistemas e , principalmente um bom conhecimento sobre os métodos de Monte Cario.

0 código MORSE vem à cada dia incorporando novos módulos, rotinas o técnicas mais eficientes que o tornam também mais fácil de ser utilizado. Entretanto, as dificuldades ainda encontradas continuam a exigir pessoas bastante insistentes na obtenção de resultados.

0 desenvolvimento contínuo de computadores maiores e mais rápidos aliado a uma maior difusão do método garantirão por 'um bom tempo ' a utilização cada vez mais extensiva do método Monte Carlo, não sómen te na engenharia- nuclear como em outras áreas científicas.

#### BIBLIOGRAFIA

- 1 ASAOKA,T.; MIYASAKA.S.;FUJIMURA,T.; TSUTSUI.T. Benchmark test calculations with two-dimensional  $(r, z)$  radiation transport codes Newsletter, 5-13, 1977.
- 2 CARTER,L.L. § CASHWELL,E.D. Particle transport simulalion with the Monte Carlo method. Oak Ridge, Tnn., USERDA, 1975.
- 3 COVEYOU.R.R.; CAIN.V.R.; YOST,K.J. Adjoint and importance in Monte Carlo application. Nuc. Sci. Eng. 2^: 376-383.1967. .
- 4 DEVILLERS,C. Experience on utilization of program ANISN. Newsletter, 17: 11-22, 1972.
- 5 EMMET,M.B. The MORSE Monte Carlo radiation transport code system, Oak Ridge, Tnn., Oak Ridge Nat. Lab. 1975 (ORNL-4972).
- 6 MAIORINO.J.R. ; MENDONÇA , A. G. ; OTTO,A.C; YAMAGUCHI,M. Metodologia de cálculo de blindagem de reatores nuclea res, 3º Encontro Nacional de Física de Reatores, pag. 306-317, Itaipava - RJ, dez. 1982.
- 7 METROPOLIS,N. \$ ULAM,S. The Monte Carlo method. J. Amer. Statistical Soc., 44 (247): 335-41, 1949, apud SHREIDER, Y.A. Method of statistical testing. Amsterdan Elsevier, 1964, pag. 7.
- 8 OTTO, A.C. & MAIORINO, J.R. Estudo e aplicação dos códigos ANISN e DOT 3.5 a problemas de blindagem de radiações nu cleares, São Paulo. IPEN, 1983 (Dissertação de Mestrado).
- 9 SIMONS,G.L. (ed.) Shielding Denchmark Problems, Oak Ridge, .Tnn., Oak Ridge Nat. Lab., 1974 (ORNL-RSIC-25).

10 - SCHMIDT,F.A.R. Status of the Monte Carlo development, Proceeding of a seminar, IAEA,Viena, 17-24 jan, 1972 453

11 - STRAKER,E.A. Decifhering the MORSE code, collected papers of a seminar, Oak Ridge Nat. Lab., Oak Ridge,  $\mathbb{Z}^2$ oct. 5-7, 1970 (ORNL-RSIC-29).

ţ